# How to use an Interactive Whiteboard

really effectively in your secondary classroom

**Jenny Gage** 

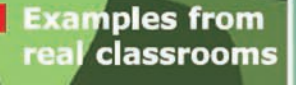

**Demonstrates** different ways of teaching

**Cross - curricular** materlals

**Applies to all** major types of whiteboards

**Practical** resources on **CD** 

**David Fulton Publishers** 

**How to Use an Interactive Whiteboard Really Effectively in Your Secondary Classroom**  *Also available:* 

*How to Use an Interactive Whiteboard Really Effectively in Your Primary Classroom,*  Jenny Gage (ISBN 1-84312-235-9)

*Teaching the National ICT Strategy at Key Stage 3: A Practical Guide,*  Clare Furlonger and Susan Haywood (ISBN 1-84312-029-1)

*ICT for Teaching Assistants,*  John Galloway (ISBN 1-84312-203-0)

# **How to Use an Interactive Whiteboard Really Effectively in Your Secondary Classroom**

**Jenny Gage** 

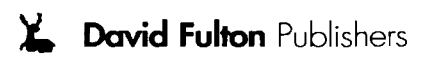

David Fulton Publishers Ltd The Chiswick Centre, 414 Chiswick High Road, London W4 5TF

<www.fultonpublishers.co.uk>

First published in Great Britain in 2006 by David Fulton Publishers David Fulton Publishers is a division of Granada Learning Ltd, part of ITV plc.

10 9 8 7 6 5 4 3 2 1

Note: The right of Jenny Gage to be identified as the author of this work has been asserted by her in accordance with the Copyright, Designs and Patents Act 1988.

Copyright © Jenny Gage 2006

*British Library Cataloguing in Publication Data*  A catalogue record for this book is available from the British Library.

ISBN 1 84312 2626

All rights reserved. No part of this may be reproduced, stored in a retrieval system or transmitted, in any form or by any means, electronic, mechanical, photocopying, or otherwise, without the prior permission of the publishers.

Typeset by Servis Filmsetting Ltd, Manchester Printed and bound in Great Britain

### **Contents**

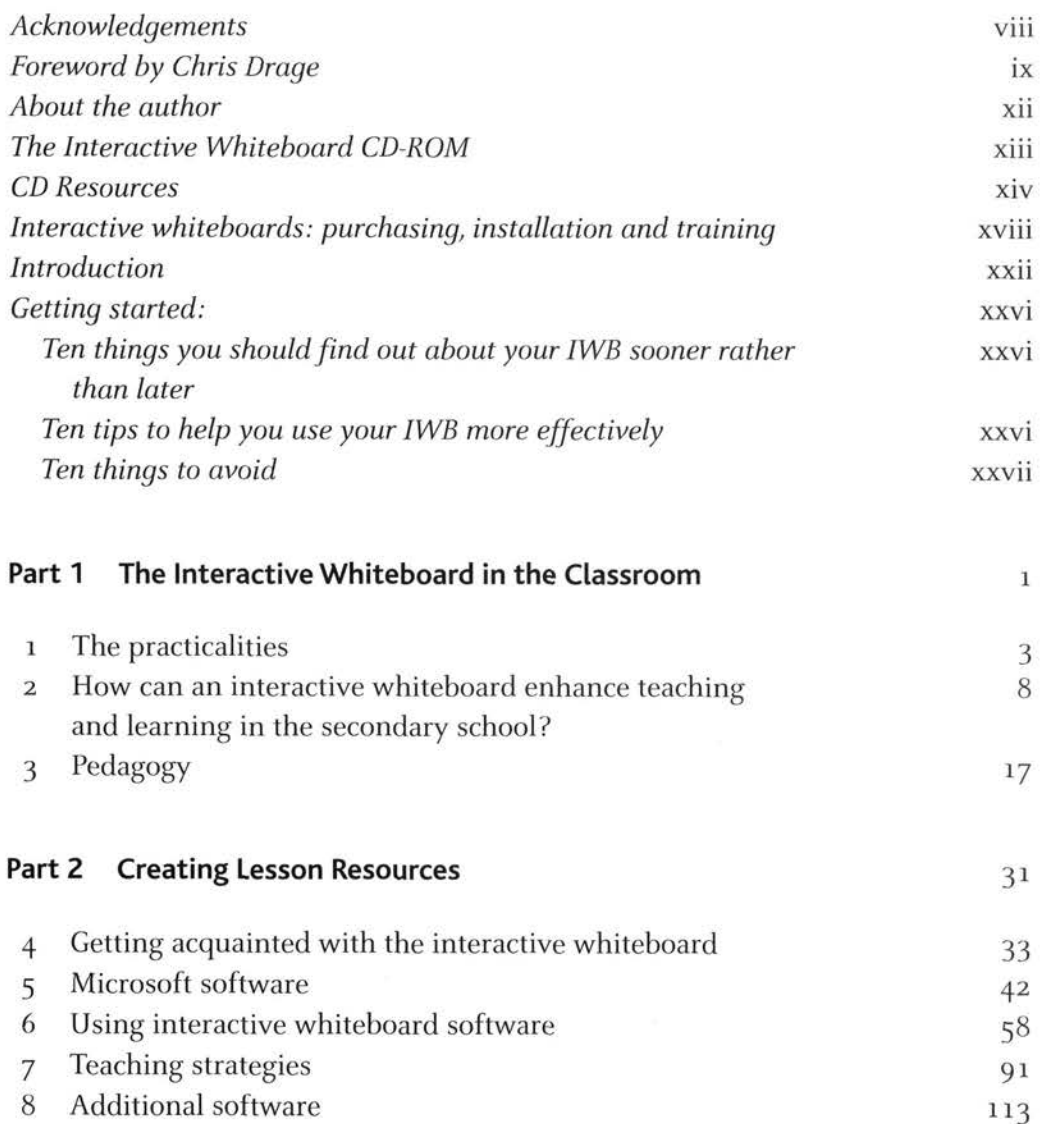

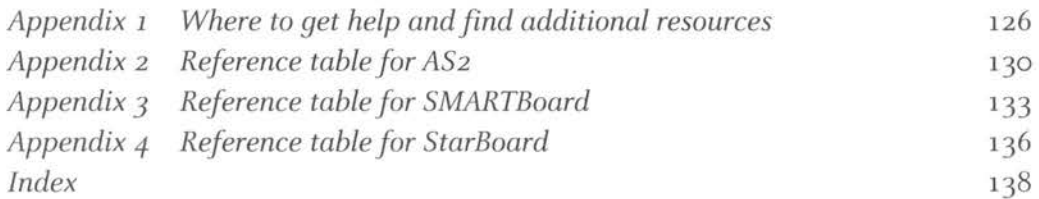

#### *To Eileen Furby*

a fantastic head of department, who first gave me the opportunity and encouragement to explore using ICT in my teaching

#### **[Acknowledgements](#page--1-0)**

I am very grateful to the head teacher and staff of Parkside Community College, Cambridge, where I was able to observe many excellent lessons involving an interactive whiteboard. I would particularly like to thank Fran Wilson whose help in setting up and organising my visit was invaluable. I would also like to thank the following teachers from Cambridge, Edinburgh, Jersey, Northampton and Norwich for their help: Francis Chalmers, Steve Cox, Mike Cripps, Joe Dhesi, James Durran, Francis Farrell, Jenny Griffiths, Tim Holden, Andrina Inglis, Hanan McKeand, Rory Steel and Hilary Tunnicliffe.

Michele Conway of Cambridge-Hitachi, and Hayato Fujigaki and Peter Kerrison of Hitachi Software Engineering (UK) Ltd showed me what the StarBoard can do, and patiently answered all my questions about it. Any mistakes in any of the instructions, both for the StarBoard and for all other software described, are mine.

Thanks also go to John Galloway and Chris Drage for their contributions to this book.

Helen and Robert, my niece and nephew, told me of their experiences at school with the interactive whiteboard and provided me with raw material for some of the resources. Susannah Crockford gave me suggestions for annotating English texts.

Finally, I want to thank my husband Andrew, whose suggestions and proofreading were, as always, a great help, and whose cooking and shopping helped me to complete this book more or less on time.

#### **[Foreword](#page--1-0)**

In 2003, when the mere mention of an interactive whiteboard (IWB) brought a flutter to the heart of every ever-hopeful, hard-pressed ICT co-ordinator, Stephen Twigg, the then Minister for Schools, announced the provision of £25 million for the purchase of IWBs for schools. The following January, the then Secretary of State for Education, Charles Clarke, announced a further £25 million to be made available. The total  $E_5$ o million was split between primary and secondary sectors, and secondaries were equipped with a department's worth of 'free' IWBs, projectors and speakers. Enterprising schools, such as the technology college in which I work, didn't miss the opportunity. My college chose a department with the most number of rooms, thus gaining the maximum number of 'freebies' allowed!

All this investment was due – it was explained by the Secretary of State at BETT 2004 – to studies undertaken at several universities up and down the country, each of which concluded that teaching with IWBs resulted in more focused learning and more students on-task than is usually the case otherwise. As if to underline the importance of the initiative and to provide an added incentive, the DfES has introduced new flexibilities on the use of Devolved Formula Capital Funding, from which schools are able, should they deem it a priority, to purchase ICT infrastructure and equipment, including interactive whiteboards, the rationale being that schools are best placed to decide where the money is spent and allow local solutions to be matched to local needs and priorities. Hands up how many of you are working in schools where, during a heavy shower, the water runs down your lovely new IWB because money was diverted away from the proposed new roof job! All this government spending and recent focus on interactive technologies must surely have some substance. There must be something in it.

In February 2005, the DfES published the 14–19 Education and Skills White Paper in which it sets out the importance of the use of interactive whiteboards in improving teaching and learning opportunities across the whole curriculum. It points out that the integration of the IWB encourages teachers to manipulate the

technology in order to encourage and develop active learning and extend the range of teaching styles. It also emphasises the importance of whole-class teaching strategies including teacher modelling and demonstration, prompting, probing, promoting questioning, managed whole-class discussion, reviewing of work in progress to reinforce key points emerging from individual and group work, and whole-class evaluation in plenary sessions.

The White Paper concludes that interactive whiteboards are powerful teaching tools that have the potential to:

- $\odot$  enhance demonstration and modelling;
- $\odot$  improve the quality of interactions and teacher assessment through the promotion of effective questioning;
- $\odot$  redress the balance of making resources and planning for teaching; and
- $\odot$  increase the pace and depth of learning.

One point deserves to be stressed from the outset: an IWB in the hands of a mediocre teacher is only going to offer mediocre learning experiences. In the hands of a skilled, imaginative and dedicated teacher learning and engagement are limitless. Technology, no matter how advanced, is never going to replace a good teacher; it can only enhance and extend teachers' skills and abilities. If you have any doubts about why you should be involved, just consider that children today live in a fast-moving, multimedia world where change is the norm. As teachers, we have to compete for their attention and their engagement; we have to embrace and use every opportunity to get and hold that attention. As teachers already using interactive technologies successfully in their classrooms have found, learning can acquire a new rigour and pace, with students actually competing to get to the front of the classroom in order that they get to interact first!

There is now an extensive range of commercial and non-commercial digital resources that teachers can use to enhance teaching and learning. Ε-learning credits (eLCs) are available to help schools purchase high-quality, curriculumspecific resources, and the pedagogical quality of the packages available continues to improve. Teachers do not need to spend as much time creating their own resources but they do need to know where to find them, how to adapt them for their own lessons and how to develop their teaching strategies to exploit them.

This book sets out to provide you, the teacher, with practical help and assistance in understanding the IWB and explains how it can do for you what it seems to be doing for your colleague along the corridor. It offers practical, hands-on tutorials and advice on the best use of IWB software tools. It also provides advice on choosing, purchasing and installing an IWB, not because it assumes that you, personally, might have to make important resourcing decisions for your department/school, but that you are informed enough to be able to influence the decisions made by others through understanding what you need in terms of hardware/software provision in order to do the job effectively. Most importantly it looks at what you need to consider when integrating the new technology into classroom practice, including an outline of the various systems available, and offers practical information on the use of, and training to use, interactive whiteboards, as well as advice on their strategic management.

#### The future

Interactive technologies are here to stay and will continue to evolve. The current technology, which must employ a data projector and a touch-sensitive or matrixtype whiteboard, will probably give way to the fully interactive, wall-mounted, touch-sensitive plasma screen. Like a huge multimedia monitor it will act as a display and sound system for whatever computer is connected to it and be far more reliable than today's current offerings. But don't scrap that dry-wipe board just yet – or what will you use when the inevitable power failure occurs? It is sure to happen during your Ofsted inspection!

> Chris Drage Cisco Regional Academy Manager, EiCAZ ICT support teacher, ICT Journalist and author

#### **[About the author](#page--1-0)**

Jenny Gage has worked for the Millennium Mathematics Project [\(www.mmp.](www.mmp.maths.org) [maths.org\)](www.mmp.maths.org) since 2001. Based in the Mathematics and Education Faculties of the University of Cambridge, the MMP works to help people see how exciting maths can be, and to provide a range of projects to help them enjoy maths. Jenny's role is to organise the Motivate videoconferencing project [\(www.motivate.maths.org\),](www.motivate.maths.org) which provides videoconferences and accompanying project work for school students of all ages on a variety of mathematical and scientific topics. She also develops mathematical resources for the interactive whiteboard and gives courses for teachers on using an interactive whiteboard in the maths lesson.

Before working for the MMP, Jenny was a teacher for 15 years, teaching maths in schools in Derbyshire, Milton Keynes and Buckinghamshire. She also worked for the Open University for 15 years as a tutor on a number of maths courses. From 1998 until 2004, she carried out research for her PhD on how graphic calculators could help children in the 10–14 year age range to learn the basics of algebra.

When she isn't working, Jenny enjoys playing the piano, choral singing and going to concerts, and she always has at least one book on the go, often a thriller or a travel book. There is always time to read! She also enjoys exploring new places, both in the UK and abroad. Jenny is married with four grown-up children and two cats.

### The Interactive Whiteboard **CD-ROM**

Minimum requirements to run the CD-ROM:

PC only 700 MHz 64 Mb RAM **CD-ROM** Windows 98 SE, 2000, XP Home or Pro (SP1) Mouse or pointing device

In addition you will need Microsoft Office 2000 (or better). Smartboard or ACTIV primary software to actually use the templates included.

If your CD does not start automatically after a few seconds, explore the CD and open the file "START.EXE".

Users who have the software Macromedia Flash MX studio or other Macromedia Flash authoring software may experience difficulty in opening ACTIVprimary work files when they click on the activity buttons of the CD-ROM. In some cases, the Macromedia software may attempt to (incorrectly) open the files.

This difficulty is due to both types of software using the same file extension (.FLP).

As a workaround the user may either:

- Uninstall the Macromedia Flash software
- ⊙ Open the ACTIV primary software and locate the following folders on the CD-ROM:

MATHS RESOURCES ENGLISH RESOURCES OTHER RESOURCES

The files can then be opened from within the ACTIV primary software.

CD materials can be found at [www.routledge.com/9781843122623](http://www.routledge.com)

## **[CD Resources](#page--1-0)**

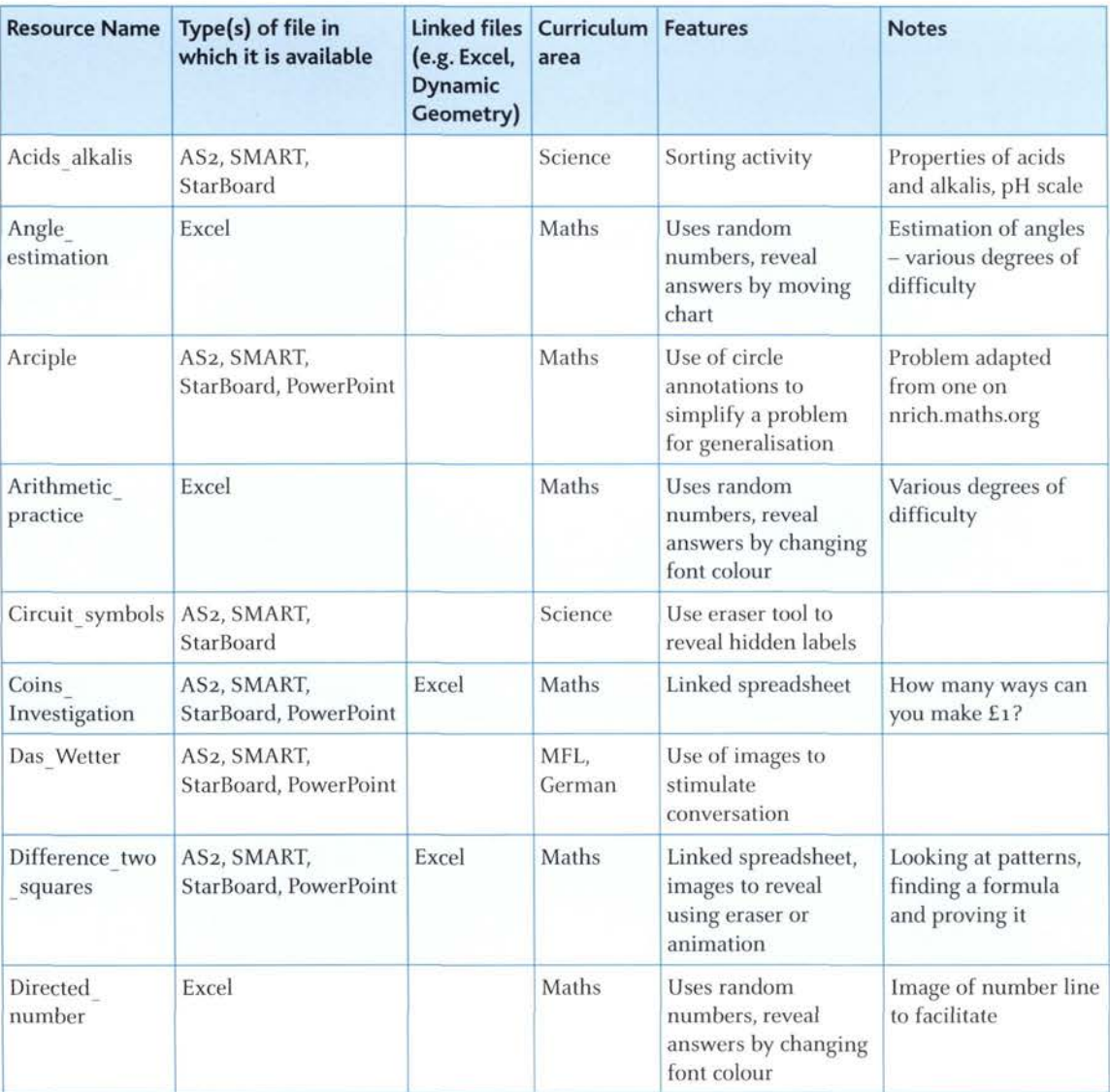

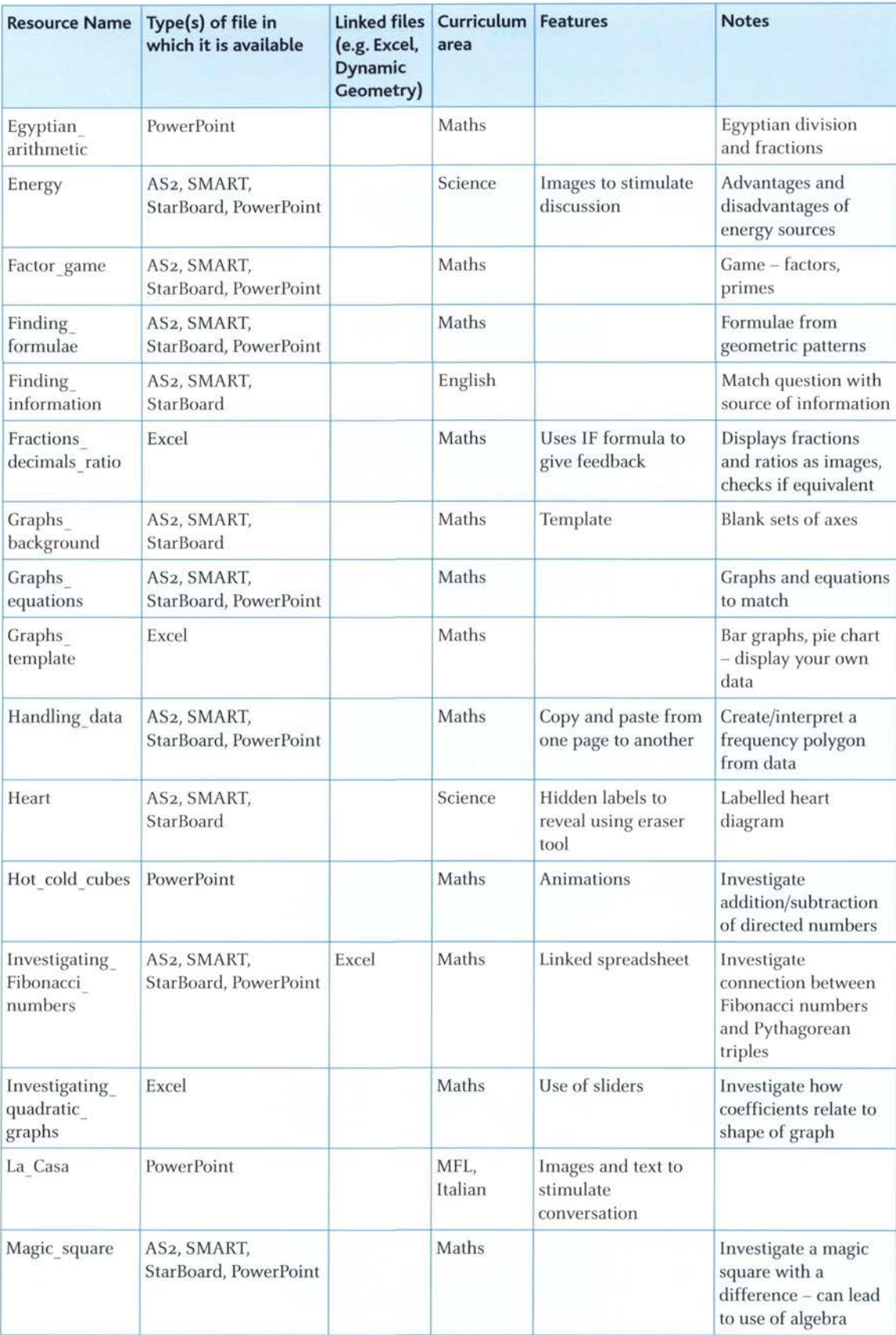

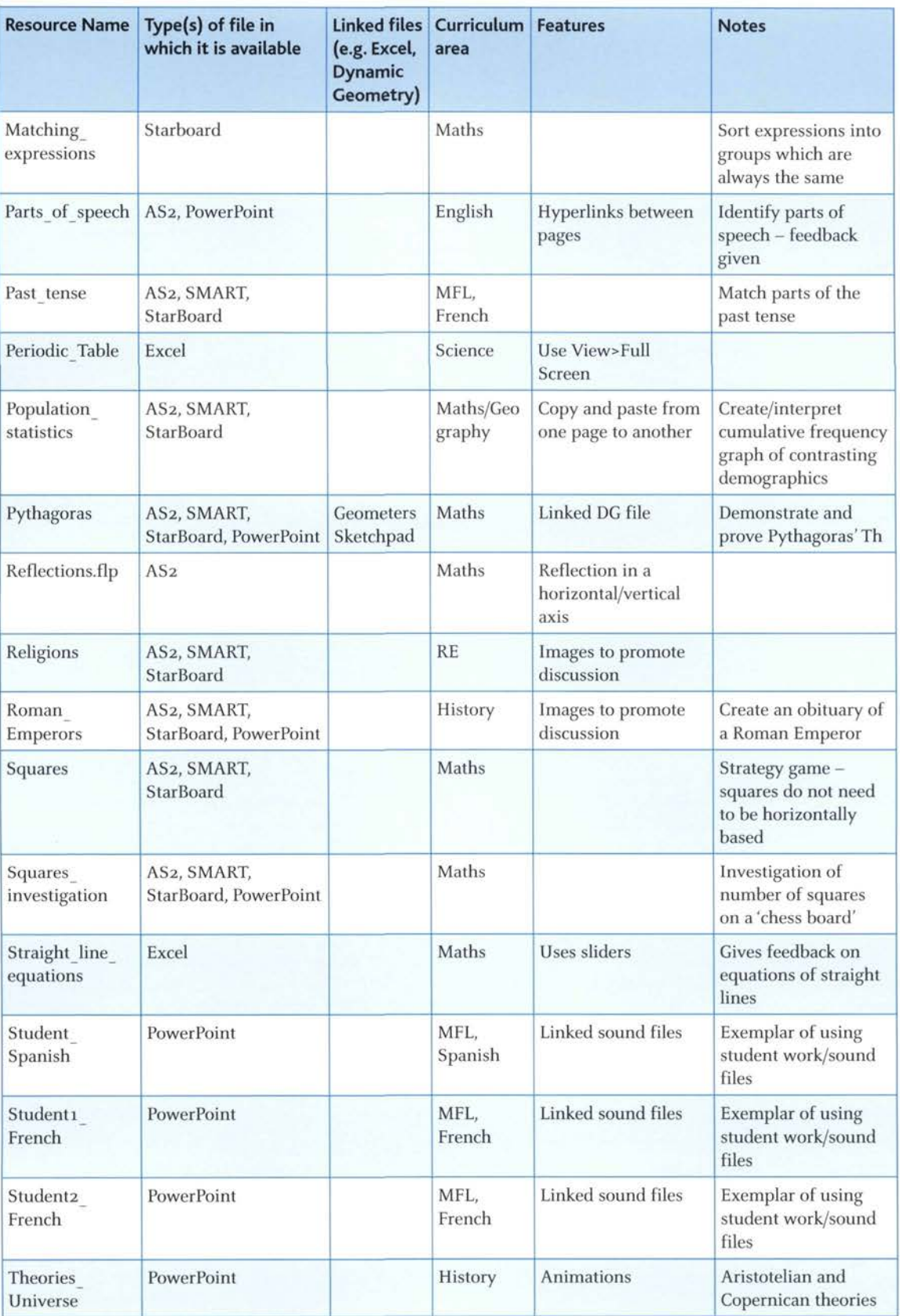